# **Configuring a Cisco 1700/2600/3600 ADSL WIC With NAT, a DHCP Server, and Easy IP Using PPPoA (aal5mux ppp)**

**Document ID: 12962**

### **Contents**

**Introduction Prerequisites** Requirements Components Used Conventions  **Configure** Network Diagram Configurations  **Verify Troubleshoot Related Information Introduction**

The Cisco 1700, 2600, and 3600 Series routers support the Asymmetric Digital Subscriber Line (ADSL) WAN Interface Card (WIC). All the three platforms are configured essentially the same. However, there are differences present in the hardware and in the Cisco IOS® Software release required for each one. Throughout this document, the Cisco 1700/2600/3600 is referred to as the Cisco ADSL WIC.

This document shows a Cisco ADSL WIC that connects to a Cisco 6130 DSL access multiplexer (DSLAM) and terminats on a Cisco 6400 Universal Access Concentrator (UAC). The Cisco ADSL WIC router has been configured with PPP over ATM (PPPoA) with Network Address Translation (NAT) and IP address negotiation turned on. The Cisco ADSL WIC also functions as a server for its local Ethernet clients.

## **Prerequisites**

#### **Requirements**

Before attempting this configuration, ensure that you meet these requirements. Before you attempt this configuration, ensure that you use one of the these prerequisite software releases:

- Cisco 6400 UAC−NRP IOS Software Release 12.1(3)DC1
- Cisco 6400 UAC−NSP IOS Software Release 12.1(3)DB
- Cisco 6130 DSLAM−NI2 IOS Software Release 12.1(5)DA

#### **Components Used**

The information in this document is based on these software and hardware versions.

To support the ADSL WIC on the Cisco 2600/3600, these hardware products are required:

• 2600: Chassis WIC slots, NM−2W

• 3600: NM−1FE1R2W, NM−1FE2W, NM−2FE2W, NM−2W

**Note:** For the Cisco 3600, ADSL is not supported on WIC NM−1E1R2W, NM−1E2W, or NM−2E2W.

To support the ADSL WIC, a minimum of these Cisco IOS Software releases are required:

- Cisco IOS Software Release 12.1(5)YB (Plus versions only) on the Cisco 2600/3600
- Cisco IOS Software Release IOS 12.1(3)XJ or later (Plus versions or ADSL feature set only) on the Cisco 1700. The ADSL feature set is identified by "y7" in the image name; for example, c1700−sy7−mz.121−3.XJ.bin.

**Note:** When you download the image for the Cisco 1700, ensure that you select the image name of 1700. Do not download a 1720 or a 1750 image; the features do not support the ADSL WIC.

The information in this document was created from the devices in a specific lab environment. All of the devices used in this document started with a cleared (default) configuration. If your network is live, make sure that you understand the potential impact of any command.

#### **Conventions**

For more information on document conventions, use the Cisco Technical Tips Conventions.

### **Configure**

In this section, you are presented with the information to configure the features described in this document.

**Note:** To find additional information on the commands used in this document, use the Command Lookup Tool (registered customers only) .

#### **Network Diagram**

This document uses this network setup shown in the diagram .

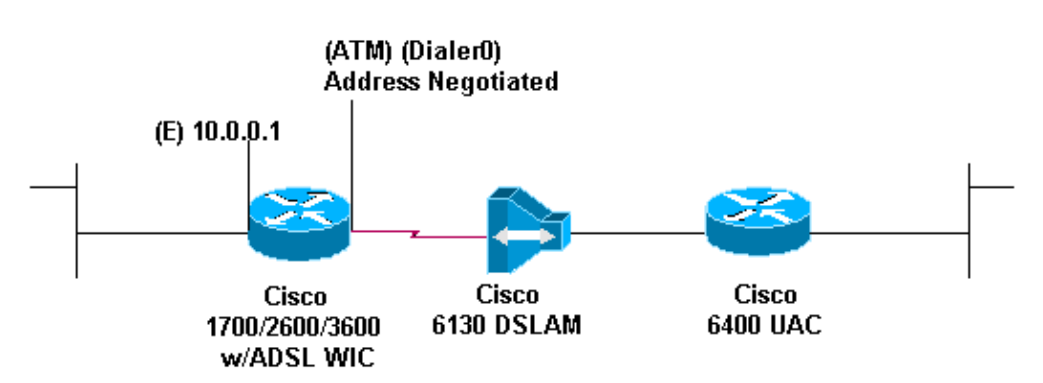

#### **Configurations**

This document uses these configurations .

```
Cisco ADSL WIC
! version 12.1 
service timestamps debug datetime msec 
service timestamps datetime msec 
!
```

```
hostname R1 
! 
ip subnet−zero 
! 
ip dhcp excluded−address 10.0.0.1 
!
ip dhcp pool pool name
 network 10.0.0.0 255.0.0.0
    default−router 10.0.0.1 
! 
interface FastEthernet0 
 ip address 10.0.0.1 255.0.0.0 
 no ip directed−broadcast 
 ip nat inside 
 no ip mroute−cache
! 
interface ATM0 
 no ip address 
 no ip directed−broadcast 
 no ip mroute−cache 
 no atm ilmi−keepalive
 pvc 1/150 
  encapsulation aal5mux ppp dialer 
  dialer pool−member 1 
 !
 hold−queue 224 in 
! 
interface Dialer0 
  ip address negotiated 
  no ip directed−broadcast 
  ip nat outside 
  encapsulation ppp 
  dialer pool 1 
  dialer−group 1 
ppp pap sent−username username password password
! 
ip nat inside source list 1 interface Dialer0 overload
ip classless 
ip route 0.0.0.0 0.0.0.0 Dialer0 
no ip http server 
! 
access−list 1 permit 10.0.0.0 0.255.255.255 
dialer−list 1 protocol ip permit
! 
end
```

```
Cisco Access 6400 NRP1
! interface ATM0/0/0.200 point−to−point 
!−−− The username and password values must match
!−−− the username and password values of the remote device.
 no ip directed−broadcast
 no ip route−cache
 pvc 1/301
  encapsulation aal5mux ppp Virtual−Template11 
!
interface Virtual−Template11 
 ip unnumbered Ethernet0/0/0 
 no ip directed−broadcast 
peer default ip address pool pool name
```
## **Verify**

There is currently no verification procedure available for this configuration.

## **Troubleshoot**

There is currently no specific troubleshooting information available for this configuration.

### **Related Information**

- **Cisco DSL Technology Support Information**
- **Technical Support & Documentation − Cisco Systems**

Contacts & Feedback | Help | Site Map

© 2014 − 2015 Cisco Systems, Inc. All rights reserved. Terms & Conditions | Privacy Statement | Cookie Policy | Trademarks of Cisco Systems, Inc.

Updated: Feb 26, 2008 Document ID: 12962